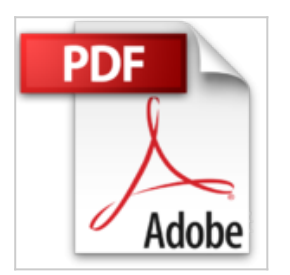

## **Como Usar Discos En Computacion**

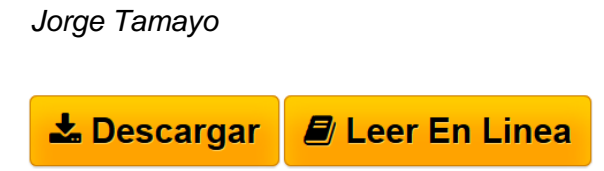

**Como Usar Discos En Computacion** Jorge Tamayo

Rare book

**[Download](http://bookspoes.club/es/read.php?id=9706040099&src=fbs)** [Como Usar Discos En Computacion ...pdf](http://bookspoes.club/es/read.php?id=9706040099&src=fbs)

**[Read Online](http://bookspoes.club/es/read.php?id=9706040099&src=fbs)** [Como Usar Discos En Computacion ...pdf](http://bookspoes.club/es/read.php?id=9706040099&src=fbs)

## **Como Usar Discos En Computacion**

Jorge Tamayo

**Como Usar Discos En Computacion** Jorge Tamayo

Rare book

## **Descargar y leer en línea Como Usar Discos En Computacion Jorge Tamayo**

Binding: Paperback

Download and Read Online Como Usar Discos En Computacion Jorge Tamayo #F9OSK16NGVT

Leer Como Usar Discos En Computacion by Jorge Tamayo para ebook en líneaComo Usar Discos En Computacion by Jorge Tamayo Descarga gratuita de PDF, libros de audio, libros para leer, buenos libros para leer, libros baratos, libros buenos, libros en línea, libros en línea, reseñas de libros epub, leer libros en línea, libros para leer en línea, biblioteca en línea, greatbooks para leer, PDF Mejores libros para leer, libros superiores para leer libros Como Usar Discos En Computacion by Jorge Tamayo para leer en línea.Online Como Usar Discos En Computacion by Jorge Tamayo ebook PDF descargarComo Usar Discos En Computacion by Jorge Tamayo DocComo Usar Discos En Computacion by Jorge Tamayo MobipocketComo Usar Discos En Computacion by Jorge Tamayo EPub

**F9OSK16NGVTF9OSK16NGVTF9OSK16NGVT**